# Package 'intervcomp'

July 12, 2019

Type Package

Title Hypothesis Testing Using the Overlapping Interval Estimates

Version 0.1.2

Description Performs hypothesis testing

using the interval estimates (e.g., confidence intervals). The non-overlapping interval estimates indicates the statistical significance. References to these procedures can be found at Noguchi and Marmolejo-Ramos (2016) <doi:10.1080/00031305.2016.1200487>, Bonett and Seier (2003) <doi:10.1198/0003130032323>, and Lemm (2006) <doi:10.1300/J082v51n02\_05>.

#### Depends

Imports graphics, grDevices, stats

License GPL-3

Encoding UTF-8

LazyData true

RoxygenNote 6.1.1

NeedsCompilation no

Author Kimihiro Noguchi [aut, cre], Ryan Erps [ctb], Chris Murphy [ctb]

Maintainer Kimihiro Noguchi <kimihiro.noguchi@wwu.edu>

Repository CRAN

Date/Publication 2019-07-12 16:00:03 UTC

# R topics documented:

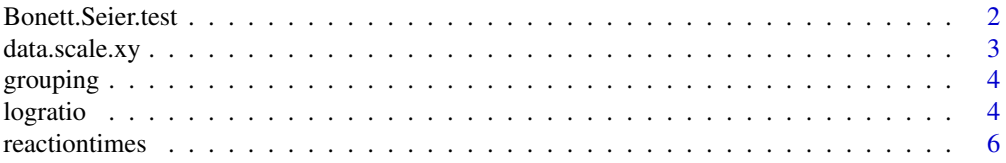

#### <span id="page-1-0"></span>2 Bonett.Seier.test

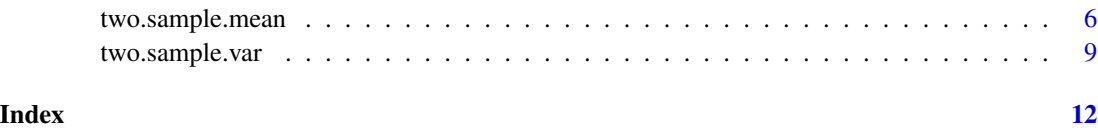

Bonett.Seier.test *Bonett-Seier Test for Equality of Variability Measures*

#### Description

Bonett-Seier t-test for comparing variability measures of two independent samples.

## Usage

```
Bonett.Seier.test(x, y, alternative = c("two.sided", "less", "greater"),
 alpha = 0.05
```
#### Arguments

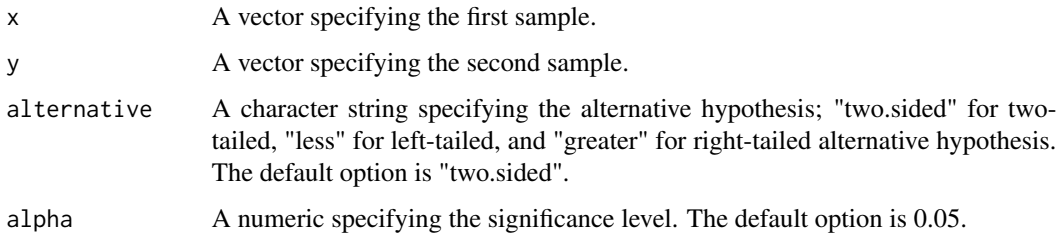

#### Value

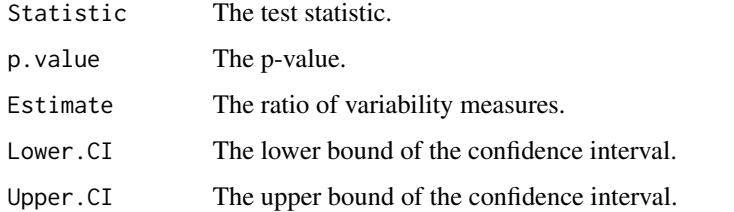

```
set.seed(123)
x<-runif(10)
y<-runif(15)
Bonett.Seier.test(x,y,"two.sided",0.05)
```
<span id="page-2-0"></span>

Data transformation for testing equality of variability measures (mean absolute deviation from median or variance).

#### Usage

```
data.scale.xy(x, y, scale.option = c("Levene.Med.0", "Levene.Med",
  "Levene.Med.00", "Variance"), scale.adj = TRUE, scale.00 = 2,
 paired = FALSE)
```
#### Arguments

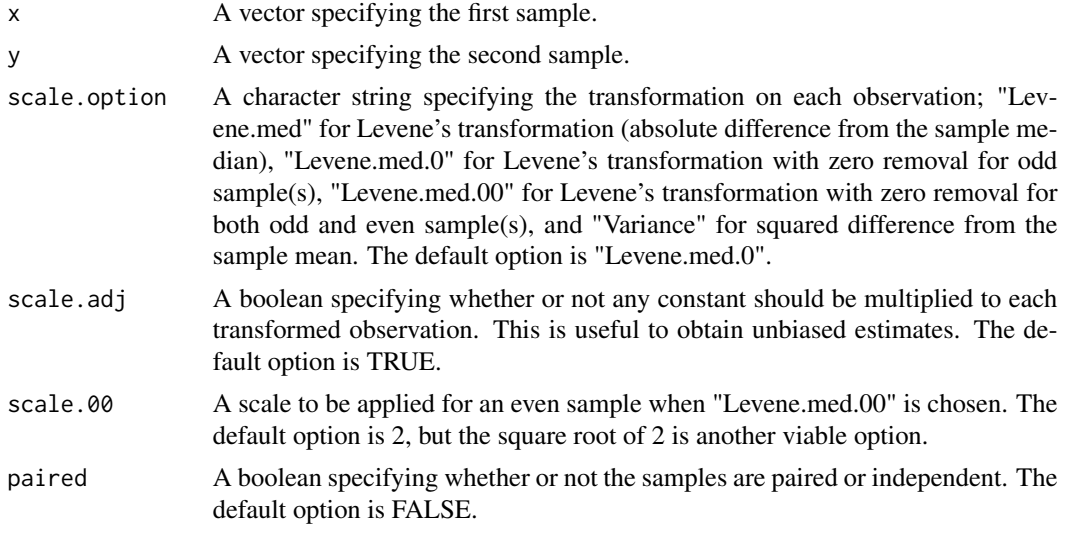

#### Value

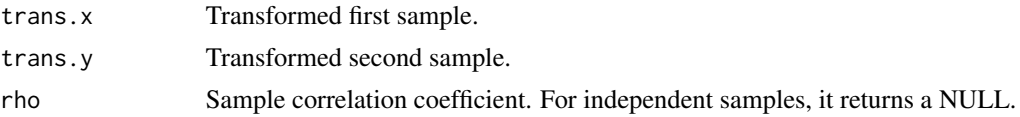

```
set.seed(123)
x<-runif(10)
y<-runif(15)
data.scale.xy(x, y, scale.option="Levene.Med.0", scale.adj=TRUE, paired=FALSE)
```
<span id="page-3-0"></span>

Each subject is classified as female  $(=0)$  or male  $(=1)$ . The variables are as follows:

- subId: Subject IDs
- gender: Grouping. Female=0 and Male=1

#### Usage

data(grouping)

#### Format

A data frame with 83 rows and 2 columns.

#### References

Lemm, K.M. (2006). Positive associations among interpersonal contact, motivation, and implicit and explicit attitudes toward gay men. Journal of Homosexuality 51:2, 79-99.

#### Examples

data(grouping)

logratio *Log Ratio Analysis for the Implicit Association Test (IAT)*

#### Description

Log ratio analysis for the IAT.

#### Usage

```
logratio(rt, subject, block_type, trial_num, group,
 block_order = c("original", "reverse"), min_limit = 400,
 max_limit = 10000, rt_min = 200, correctvec = NULL,
  trace = FALSE)
```
#### logratio 500 m  $\sim$  500 m  $\sim$  500 m  $\sim$  500 m  $\sim$  500 m  $\sim$  500 m  $\sim$  500 m  $\sim$  500 m  $\sim$  500 m  $\sim$  500 m  $\sim$  500 m  $\sim$  500 m  $\sim$  500 m  $\sim$  500 m  $\sim$  500 m  $\sim$  500 m  $\sim$  500 m  $\sim$  500 m  $\sim$  500 m  $\sim$  500

#### Arguments

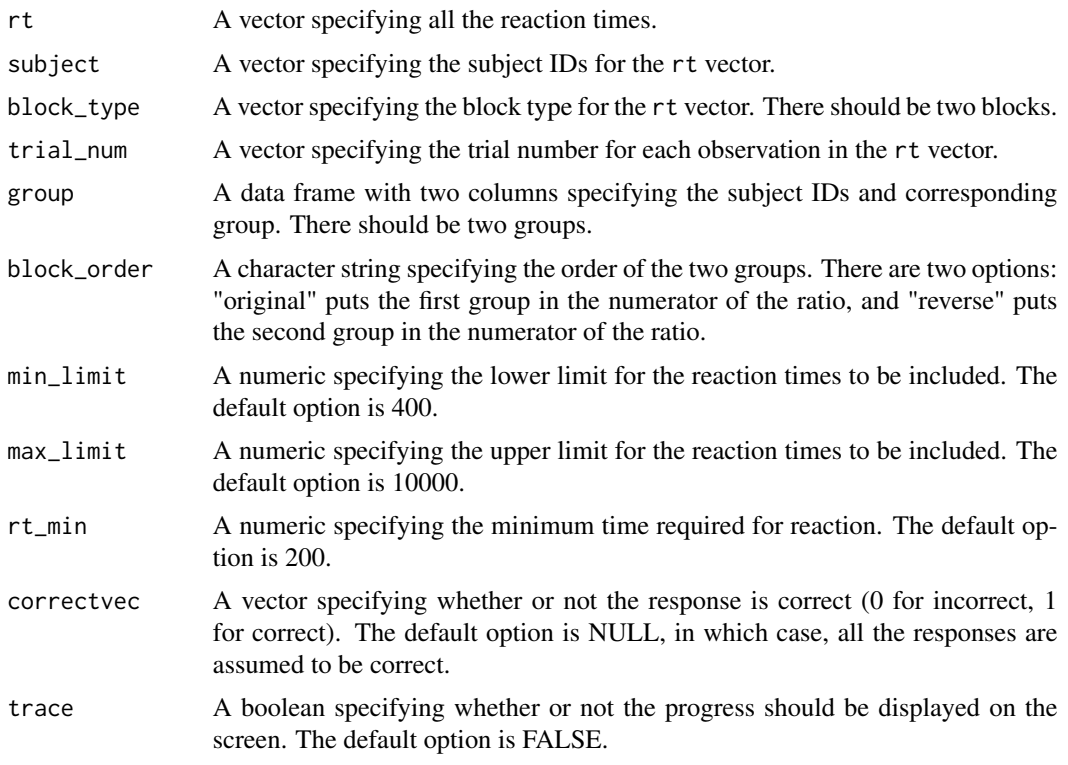

#### Value

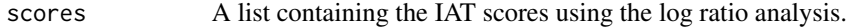

```
data(reactiontimes)
data(grouping)
rt <- reactiontimes$rt
subject <- reactiontimes$subId
block_type <- reactiontimes$block_type
trial_num <- reactiontimes$trial_num
block_order <- "reverse"
results <- logratio(rt=rt, subject=subject, block_type=block_type, trial_num=trial_num,
group=grouping, block_order=block_order, trace=TRUE)
femaleRatioLog<-results$`0`
maleRatioLog<-results$`1`
two.sample.var(femaleRatioLog,maleRatioLog,alternative="two.sided",
scale.option="Levene.Med.0",scale.adj=TRUE,paired=FALSE)
Bonett.Seier.test(femaleRatioLog,maleRatioLog,alternative="two.sided")
```
<span id="page-5-0"></span>

Each subject recorded one hundred RT observations for each of the two pairings (congruent vs. incongrunet). That is, in total, each subject has two hundred RT observations in total. The variables are as follows:

- subId: Subject IDs
- stim\_pairing: Pairings of the stimulus.
- block\_type: Block type (gaygd or strgd).
- trial\_num: Trial number.
- rt: Reaction time.
- correct: Whether or not the response was correct (1=Correct, 0=Incorrect).

#### Usage

```
data(reactiontimes)
```
#### Format

A data frame with 16600 rows and 6 columns.

#### References

Lemm, K.M. (2006). Positive associations among interpersonal contact, motivation, and implicit and explicit attitudes toward gay men. Journal of Homosexuality 51:2, 79-99.

#### Examples

data(reactiontimes)

two.sample.mean *Range-Preserving Two-Sample T-Test for Equality of Means*

#### Description

Range-preserving two-sample t-test for comparing means.

#### two.sample.mean 7

#### Usage

```
two.sample.mean(x, y, transformation = c("none", "log", "logit"),alternative = c("two.sided", "less", "greater"), paired = FALSE,
  alpha = 0.05, plot.ci = TRUE, plot.ici = TRUE,
 ici.interval = NULL, add.individual.ci = TRUE, by.ici = 0.5,
 xlab.ici = "", rounds = 3, rounds.plot = NULL,
 ci.interval = NULL, by.ci = 0.5, name.x = NULL, name.y = NULL,
 pool.mean = FALSE, logit.interval = NULL, rho = NULL,
  tol = 1e-07
```
#### Arguments

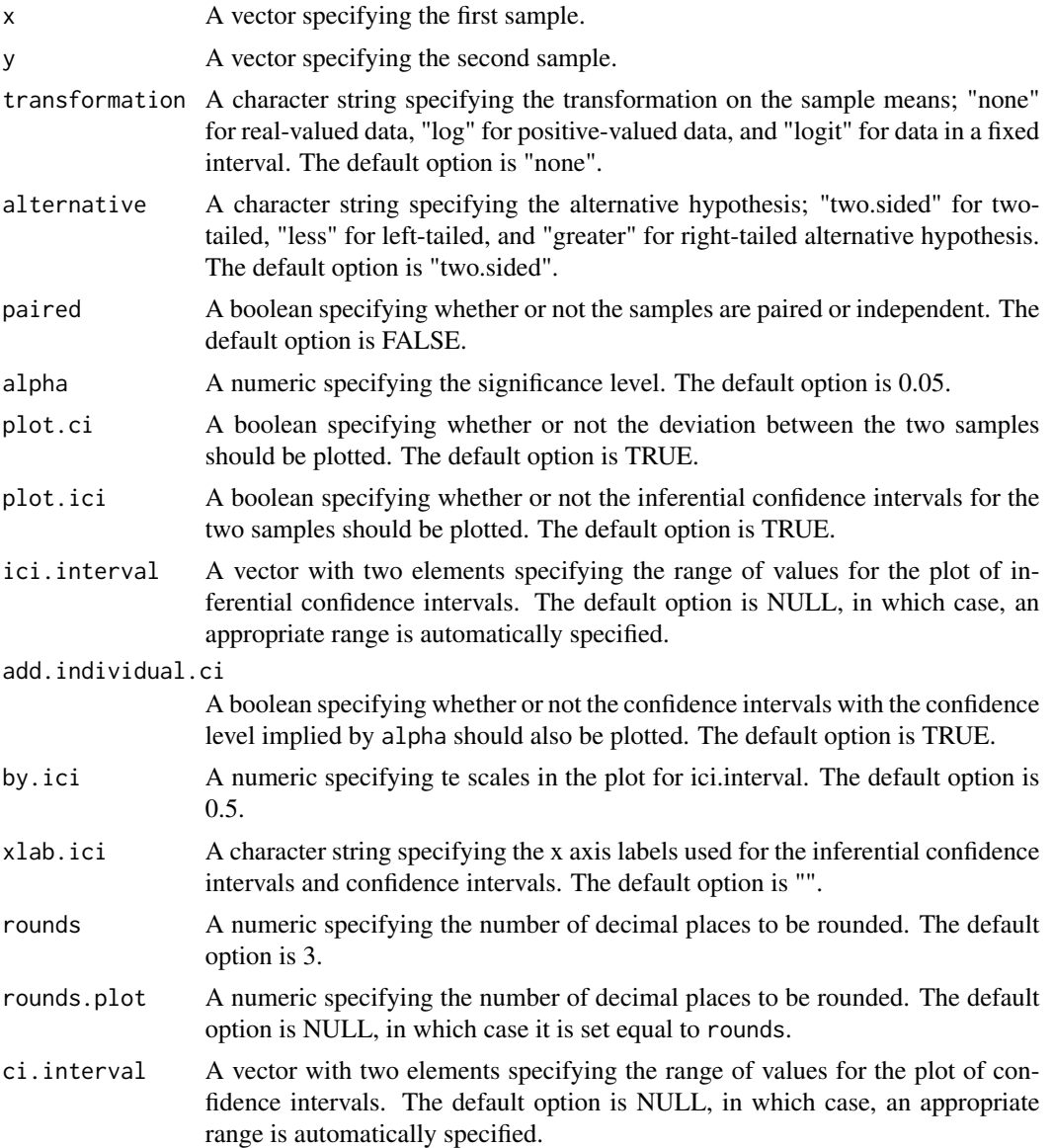

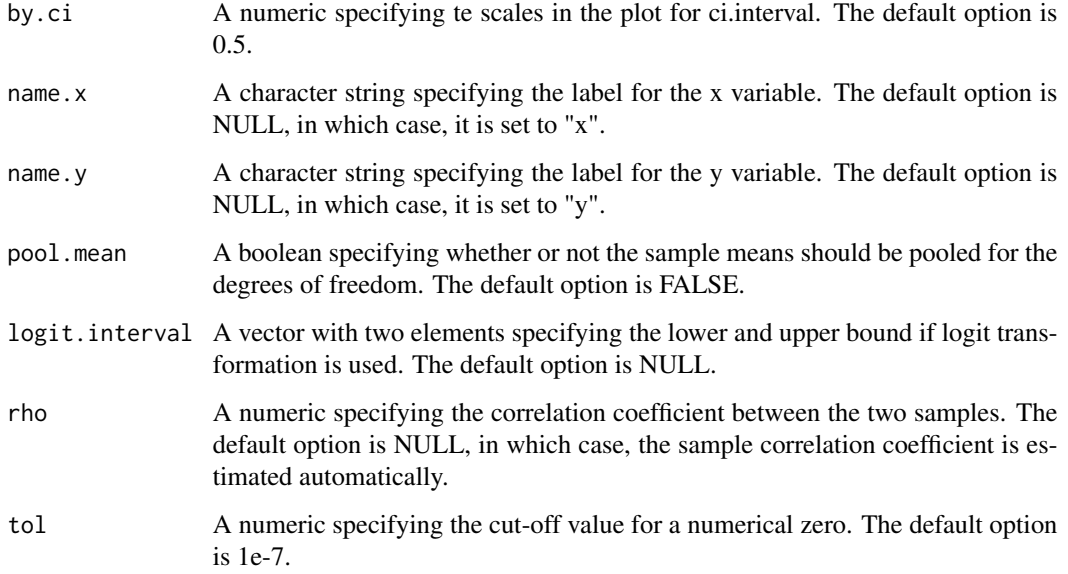

#### Value

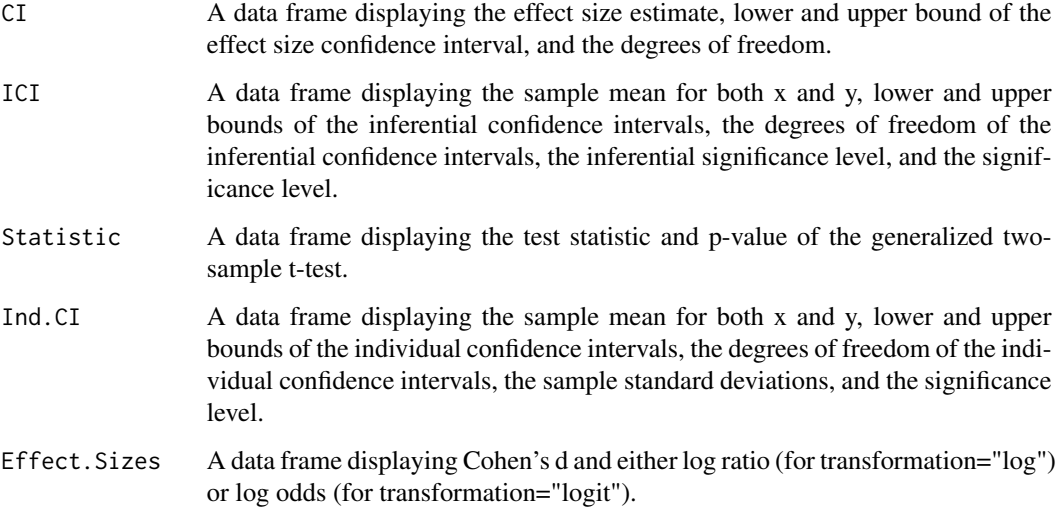

```
set.seed(123)
x<-runif(10)
y<-runif(15)
two.sample.mean(x,y,"logit","two.sided",paired=FALSE, ici.interval=c(0,1),
by.ici=0.2, logit.interval=c(0,1), rounds=2, name.x="xvar", name.y="yvar")
```
<span id="page-8-0"></span>

Two-sample t-test for comparing variability measures.

#### Usage

```
two.sample.var(x, y, alternative = c("two.sided", "less", "greater"),
  scale.option = c("Levene.Med", "Levene.Med.0", "Levene.Med.00",
 "Variance"), scale.adj = TRUE, scale.00 = 2, paired = FALSE,
 alpha = 0.05, plot.ci = TRUE, plot.ici = TRUE,
  ici.interval = NULL, add.individual.ci = TRUE, by.ici = 0.5,
 xlab.ici = "", rounds = 3, rounds.plot = NULL,ci.interval = NULL, by.ci = 0.5, name.x = NULL, name.y = NULL,
 pool.mean = FALSE, logit.interval = NULL, tol = 1e-07)
```
#### Arguments

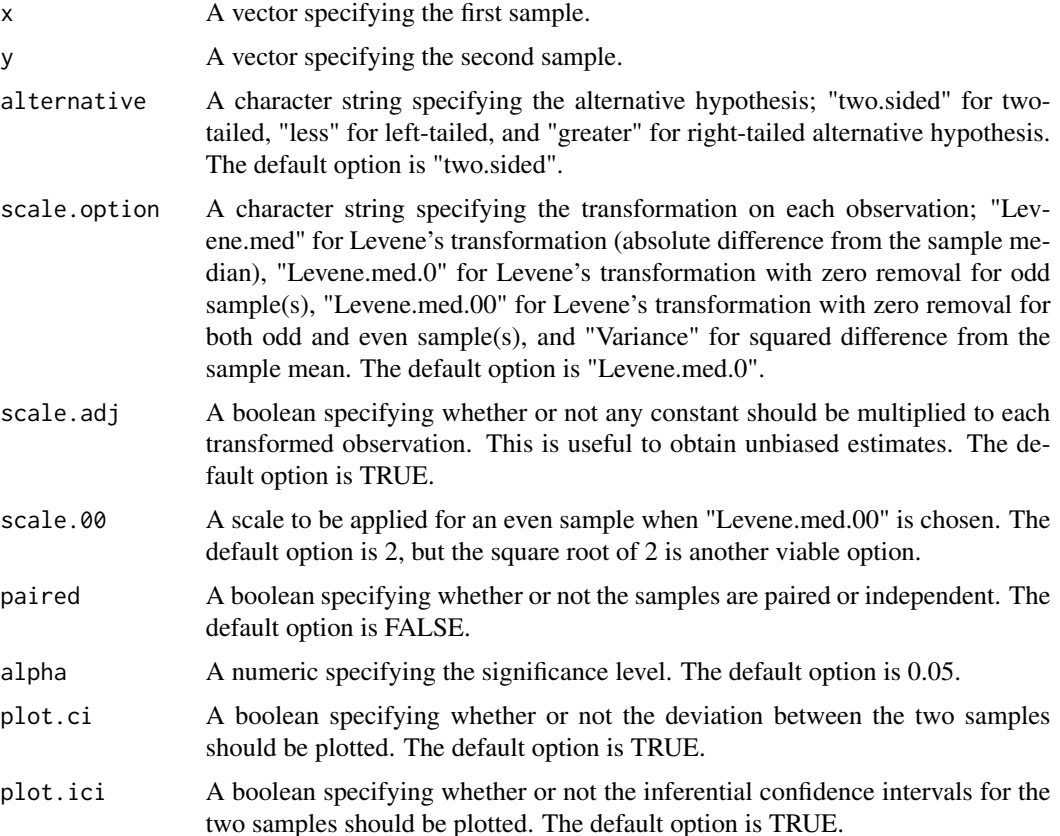

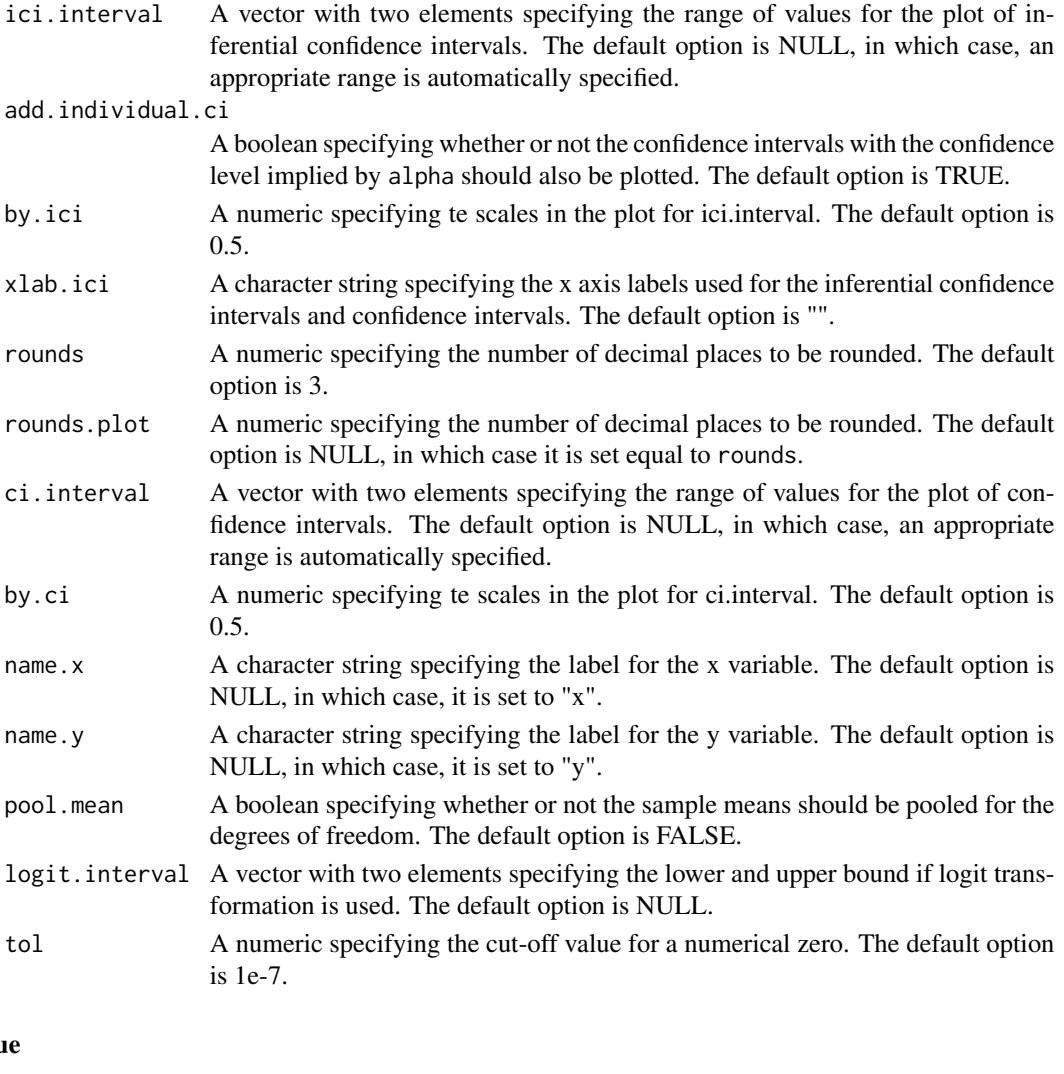

# Valu

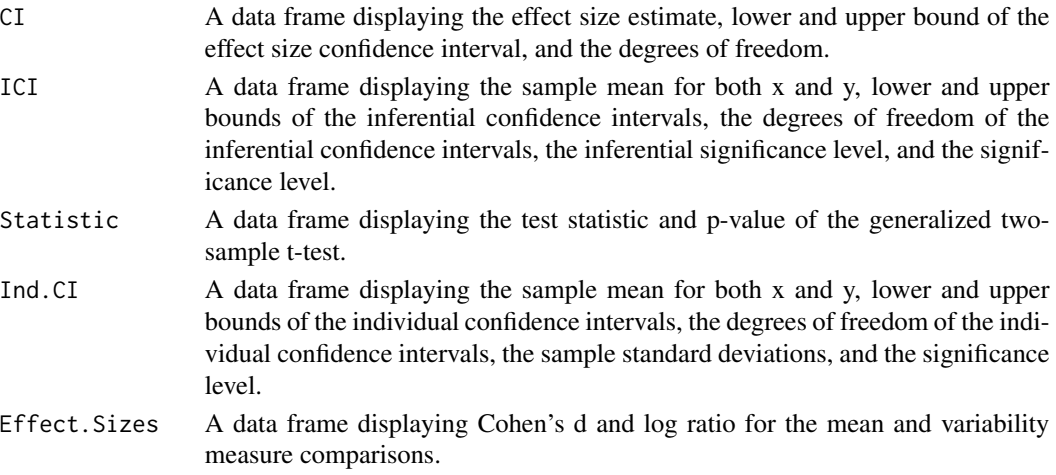

#### two.sample.var 11

```
set.seed(123)
x<-rexp(10)
y<-rexp(15)
two.sample.var(x,y,alternative="two.sided",scale.option="Levene.Med.0",scale.adj=TRUE,paired=FALSE)
```
# <span id="page-11-0"></span>Index

∗Topic datasets grouping, [4](#page-3-0) reactiontimes, [6](#page-5-0) Bonett.Seier.test, [2](#page-1-0) data.scale.xy, [3](#page-2-0) grouping, [4](#page-3-0) logratio, [4](#page-3-0) reactiontimes, [6](#page-5-0) two.sample.mean, [6](#page-5-0) two.sample.var, [9](#page-8-0)